# $\mathbb{C} \mathbb{A} \mathbb{R} \mathbb{G} \mathbb{O}$  : **T É C N I C O E S P E C I A L I Z A D O / T É C N I C O E S P E C I A L I Z A D O / SUPORTE TÉCNICO SUPORTE TÉCNICO**

#### **CONSELHO REGIONAL DE ENFERMAGEM ESTADO DE SANTA CATARINA**

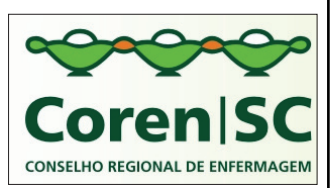

**REF. EDITAL Nº01/2012- CONCURSO PÚBLICO**

# **INSTRUÇÕES**

- 1. Este Caderno de Questões não deve ser folheado antes da autorização do fiscal.
- 2. Na Folha de Respostas, realize a conferência de seu nome completo, do número de seu documento e do número de sua inscrição. As divergências devem ser comunicadas ao fiscal para as devidas providências.
- 3. Após ser autorizado pelo fiscal, verifique se o Caderno de Questões está completo, sem falhas de impressão e se a numeração está correta. Não esqueça de conferir se sua prova corresponde ao cargo para o qual você se inscreveu. Caso note alguma divergência, comunique ao fiscal imediatamente.
- 4. O único documento válido para a correção das provas é a Folha de Respostas, por isso tenha a máxima atenção no seu preenchimento, visto que a marcação da Folha de Respostas é de sua inteira responsabilidade.
- 5. Deverá ser utilizada caneta esferográfica **transparente**, com tinta de cor azul ou preta na marcação da Folha de Respostas.
- 6. Leia atentamente cada questão da prova e assinale, na Folha de Respostas, a opção que a responda corretamente. Exemplo correto da marcação da Folha de Respostas:
- 7. O limite dos campos de marcação da Folha de Respostas deverá ser respeitado, não podendo essa ser dobrada, amassada ou rasurada.
- 8. Será atribuída nota 0 (zero), na correção da Folha de Respostas, às questões não assinaladas, que apresentarem mais de uma alternativa assinalada, emenda ou rasura, ainda que legível.
- 9. A prova deverá ser realizada no prazo de 4h (quatro horas), incluindo a marcação da Folha de Respostas, é importante controlar seu tempo. O candidato poderá anotar o gabarito no verso da capa da prova e levar consigo.
- 10. Você somente poderá deixar definitivamente a sala de prova após 60 (sessenta) minutos de seu início. Somente será possível levar o caderno de questões após decorridas 4h (quatro horas) do início da prova, sendo necessário, obrigatoriamente, devolver ao fiscal a Folha de Respostas assinada. As provas estarão disponibilizadas no site da AOCP (www.aocp.com.br), a partir da divulgação do Gabarito Oficial.
- 11. A retirada da sala de prova dos 03 (três) últimos candidatos só ocorrerá conjuntamente e após a conferência de todos os documentos da sala, além da assinatura do termo de fechamento.
- 12. Durante a prova, não será permitida qualquer espécie de consulta ou comunicação entre os candidatos, nem a utilização de máquinas calculadoras e/ou similares, livros, anotações, réguas de cálculo, impressos ou qualquer outro material de consulta, inclusive códigos e/ou legislação.
- 13. Será eliminado do concurso público o candidato que, durante a realização das provas, for surpreendido utilizando aparelhos eletrônicos, tais como bip, telefone celular, walkman, agenda eletrônica, notebook, palmtop, receptor, gravador, máquina de calcular, máquina fotográfica, controle de alarme de carro etc., bem como relógio de qualquer espécie, óculos escuros ou quaisquer acessório de chapelaria tais como chapéu, boné, gorro etc. A utilização desses objetos causará eliminação imediata do candidato.
- 14. Incorrerá, também, na eliminação do candidato, caso, durante a realização das provas, qualquer equipamento eletrônico venha a emitir ruídos, mesmo que devidamente acondicionado no envelope de guarda de pertences.
- 15. Qualquer tentativa de fraude, se descoberta, implicará em imediata denúncia à autoridade competente, que tomará as medidas cabíveis, inclusive com prisão em flagrante dos envolvidos.

# **ATENÇÃO**

O Caderno de Questões possui 50 (cinquenta) questões objetivas numeradas sequencialmente, de acordo com o exposto no quadro a sequir:

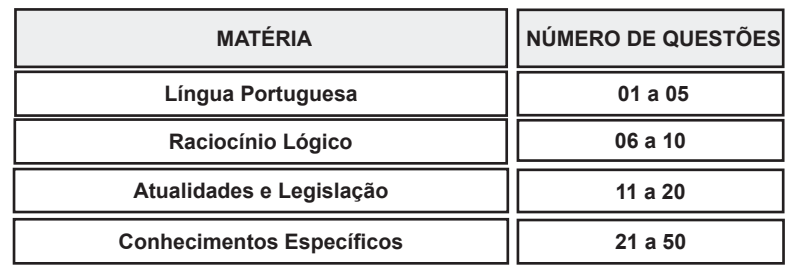

Será entregue, pelo fiscal, a Folha de Respostas personalizada, na qual deverão ser transcritas as respostas das questões da prova objetiva.

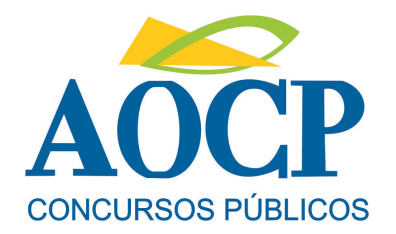

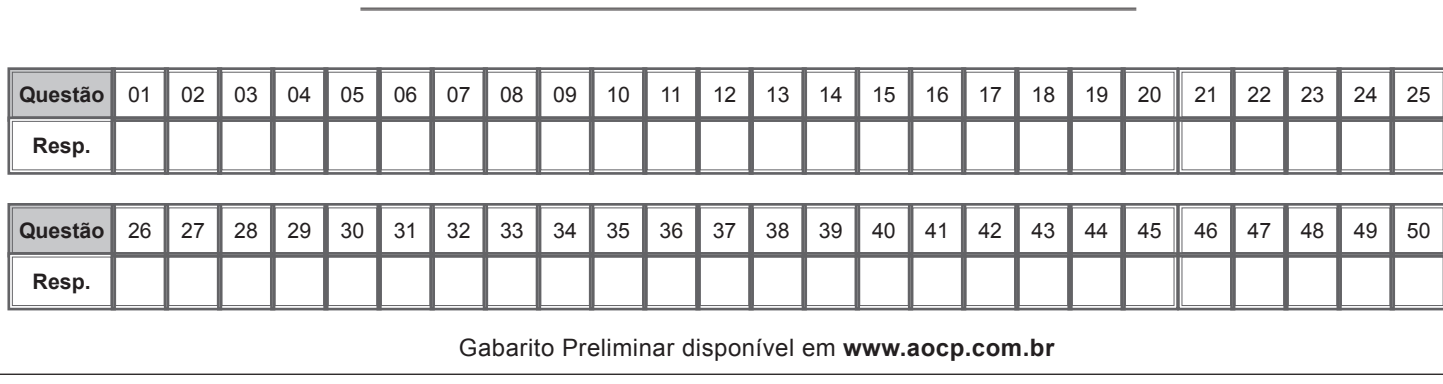

# **FOLHA PARA ANOTAÇÃO DAS RESPOSTAS DO CANDIDATO**

# **LÍNGUA PORTUGUESA**

#### **"NYT" destaca crescimento populacional na Amazônia e preocupação ambientalista**

**1.§ Reportagem do jornal americano "New York Times" publicada neste domingo revela o surgimento e o crescimento de diversas cidades em meio à Amazônia, dizendo que os cientistas estão alarmados com a chegada de projetos industriais na região**

**2.§ O jornal diz que a expansão dessas cidades é evidente em locais como Parauapebas, que, em uma geração, evoluiu de uma pequena colônia marcada por conflitos de mineiros para uma cidade com shopping e concessionária da Chevrolet.**

**3.§ Embora a ditadura militar tenha construído estradas no intuito de ocupar a Amazônia e defendê-la dos estrangeiros, o desmatamento que o crescimento populacional tem causado na região preocupa cientistas.**

**4.§ Alguns pesquisadores dizem que o êxodo rural em países tropicais como o Brasil na verdade ajuda a diminuir o desmatamento, já que algumas áreas rurais se conservam por ter uma diminuição populacional, o que ajuda no reflorestamento.**

**5.§ Porém, a maior parte dos cientistas discorda dessa visão. Eles dizem que a migração aumenta o desmatamento porque dá espaço para que pecuaristas, que já são responsáveis por reduzir em boa parte as áreas florestais, comprem terras de pequenos agricultores e expandam seus negócios.**

**6.§ Das 19 cidades brasileiras que dobraram seu número de habitantes na última década, dez se encontram na região amazônica, de acordo com o último censo. Manaus, capital do Estado do Amazonas, cresceu 22% em população entre 2000 e 2010.**

**7.§ O jornal diz que aproximadamente 25 milhões de pessoas vivem atualmente na Amazônia. Enquanto o Brasil no geral cresceu 12% nos últimos dez anos, na região o salto foi de 23%.**

**8.§ O "New York Times" diz que o crescimento se deveu ao aumento das famílias e à pobreza local, que leva pessoas a deixarem o campo e se mudar para essas cidades em busca de trabalho. Mas a razão principal é a expansão econômica.**

**9.§ Incentivos fiscais para a indústria de manufatura promoveram crescimento populacional em Manaus e nas cidades vizinhas. Já cidades como Sinop, no Mato Grosso, cresceram cerca de 50% graças à expansão da soja. Construções de grandes hidrelétricas também impulsionaram os dados habitacionais na Amazônia.**

**http://www1.folha.uol.com.br/mercado/1191018-nyt-destacacrescimento-populacional-na-amazonia-e-preocupacaoambientalista.shtml**

#### **QUESTÃO 01**

**Uma das causas do crescimento populacional em diversas cidades da Amazônia é**

- (A) o desmatamento.
- (B) a chegada de estrangeiros.
- (C) a construção de hidrelétricas.
- (D) o conflito de mineiros.

(E) a ditadura militar.

#### **QUESTÃO 02**

**Em "Porém, a maior parte dos cientistas discorda dessa visão." (5.§), a expressão porém**

- (A) apresenta uma conclusão a que chegou o autor em relação ao conteúdo expresso anteriormente.
- (B) introduz uma explicação para o fato de os cientistas não concordarem com a ideia anterior.
- (C) apresenta uma consequência decorrente da migração da população rural para as cidades.
- (D) introduz um contraste entre a ideia expressa nesse fragmento e a ideia expressa anteriormente.
- (E) expõe uma condição para que o êxodo rural não favoreça o desmatamento na Amazônia.

#### **QUESTÃO 03**

**Assinale a expressão destacada que NÃO funciona como complemento de um verbo.**

- (A) "...o êxodo rural [...] na verdade ajuda a diminuir  $Q$ desmatamento..."
- (B) "...algumas áreas rurais se conservam por ter uma diminuição populacional..."
- (C) "Porém, a maior parte dos cientistas discorda dessa visão."
- (D) "Eles dizem que a migração aumenta o desmatamento..."
- (E) "Construções de grandes hidrelétricas também impulsionaram os dados habitacionais..."

#### **QUESTÃO 04**

**"Eles dizem que a migração aumenta o desmatamento porque dá espaço para que pecuaristas, que já são responsáveis por reduzir em boa parte as áreas florestais, comprem terras de pequenos agricultores e expandam seus negócios." (5.§)**

**A expressão destacada funciona como complemento do**

- (A) nome "responsáveis".
- (B) verbo de ligação "são".
- (C) verbo "reduzir".
- (D) nome "pecuaristas".
- (E) nome "áreas".

#### **QUESTÃO 05**

**"Embora a ditadura militar tenha construído estradas no intuito de ocupar a Amazônia e defendê-la dos estrangeiros, o desmatamento que o crescimento populacional tem causado na região preocupa cientistas." (3.§)**

 **A expressão em destaque estabelece uma relação semântica de**

- (A) finalidade.
- (B) condição.
- (C) causa.
- (D) explicação.
- (E) conclusão.

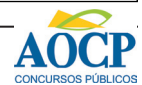

# **RACIOCÍNIO LÓGICO**

# **QUESTÃO 06**

**Dos 50 alunos de uma turma, 15 foram reprovados em Língua Portuguesa, 12 em Biologia e 10 foram reprovados nas duas disciplinas. Quantos alunos não foram reprovados em nenhuma dessas disciplinas?**

- $(A)$  29
- $(B) 30$
- $(C)$  33
- $(D) 35$
- $(E)$  37

# **QUESTÃO 07**

Se  $B = \{x \in \mathbb{N} \text{ tal que } x \in \text{divisor de } 15\}$ **então a quantidade de elementos do conjunto B é**

- $(A) 0.$
- $(B)$  1.
- $(C) 2.$
- $(D)$  3.
- $(E)$  4.

# **QUESTÃO 08**

**Os alunos do último ano de um curso fizeram uma rifa a fim de arrecadar fundos para a festa de formatura. Foram vendidos 400 bilhetes. A mãe de uma aluna, para colaborar, comprou 20 bilhetes. A porcentagem do total que ela comprou foi**

- $(A)$  5%.
- $(B)$  10%.
- $(C)$  15%.
- $(D)$  20%.
- (E) 25%.

#### **QUESTÃO 09**

**No quadrado mágico a seguir, a soma dos números de cada linha, de cada coluna ou das duas diagonais deve ser sempre o mesmo número.**

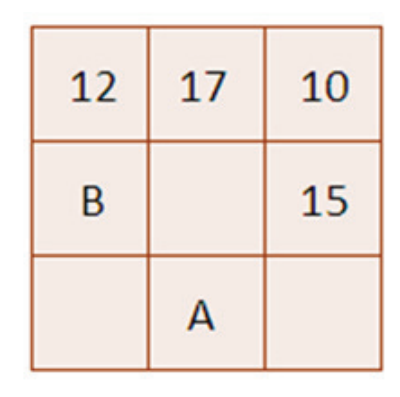

**O quadrado está incompleto. Se ele for preenchido, os números que deverão ficar no lugar de A e B respectivamente são**

- (A) 11 e 9.
- (B) 9 e 12.
- (C) 14 e 12. (D) 9 e 11.
- (E) 12 e 14.

**QUESTÃO 10**

**José, João e Marcelo estão em especialidades diferentes . Um é pediatra, outro é neurologista e o outro cardiologista. Sabendo que:**

- **ou João é pediatra, ou Marcelo é pediatra;**
- **ou José é neurologista, ou Marcelo é cardiologista;**
- **ou Marcelo é cardiologista, ou João é cardiologista.**

**Podemos afirmar que José, João e Marcelo são, respectivamente,**

- (A) neurologista, pediatra e cardiologista.
- (B) neurologista, cardiologista e pediatra.
- (C) cardiologista, neurologista e pediatra.
- (D) cardiologista, pediatra e neurologista.
- (E) pediatra, neurologista e cardiologista.

# **ATUALIDADES E LEGISLAÇÃO**

# **QUESTÃO 11**

**Sobre as eleições municipais realizadas em 2012 no Estado de Santa Catarina, assinale a alternativa INCORRETA.**

- (A) Os eleitores de Criciúma e Balneário Rincão terão novas eleições, pois os candidatos eleitos dos respectivos municípios tiveram suas candidaturas indeferidas.
- (B) No segundo turno realizado na cidade de Blumenau, o candidato Napoleão Bernardes Jovino Cardoso Neto (PSDB, DEM) foi eleito com cerca de 70% dos votos válidos.
- (C) Somente nos municípios de Blumenau, Florianópolis e Joinville foi realizado o segundo turno das eleições.
- (D) O Partido Social Democrático (PSD), recém-criado por Gilberto Kassab, teve seu primeiro prefeito eleito em uma capital. O representante do partido, César Souza Júnior, foi eleito em Florianópolis.
- (E) Santa Catarina, assim como o Paraná, adotou a Lei Seca que proíbe a venda de bebidas durante as eleições.

# **QUESTÃO 12**

**Sobre o cenário político internacional atual, envolvendo conflitos e crises, analise as assertivas e assinale a alternativa que aponta as corretas.**

- **I. Estabelecida em 2008 e mediada pelo Egito, a trégua entre Israel e o Hamas chega ao fim edificando mais uma vez os conflitos na região que envolve Israel e a Faixa de Gaza.**
- **II. A formação da crise econômica na União Europeia se consolidou, fundamentalmente, por problemas fiscais. Portugal, Irlanda, Itália, Grécia e Espanha figuram entre os países mais afetados pela crise.**
- **III. Durante a suspensão do Paraguai, Países integrantes do MERCOSUL assinaram a**

**adesão da Venezuela ao bloco econômico em julho deste ano.**

- **IV. Em Novembro de 2012, foram realizadas as eleições presidenciais nos Estados Unidos da América. O candidato democrata Barack Obama venceu o republicano John McCain contando com uma grande porcentagem a seu favor nas urnas.**
- (A) Apenas I e II.
- (B) Apenas II e III.
- (C) Apenas I, II e III.
- (D) Apenas II, III e IV.
- $(E)$  I, II, III e IV.

# **QUESTÃO 13**

**O Brasil é um país Laico. País Laico é aquele que não possui uma religião oficial, mantendo-se neutro e imparcial no que se refere aos temas religiosos. O Estado laico favorece, através de leis e ações, a boa convivência entre os credos e religiões, combatendo o preconceito e a discriminação religiosa. Em torno desta informação, iniciouse no mês de novembro uma polêmica movida pelo procurador regional dos direitos do cidadão Jefferson Aparecido Dias, causando repercussão entre diversas classes religiosas do país, como pastores, fiéis e etc. O argumento utilizado pelo procurador é que o principio do estado laico está sendo ferido. Assinale a alternativa que apresenta o motivo da polêmica citada acima.**

- (A) A retirada da inscrição "Deus é fiel" do Ministério Público.
- (B) A retirada da frase "Deus seja louvado" das cédulas de real.
- (C) A retirada do Crucifixo do Ministério Público.
- (D) A retirada da frase "Deus é fiel" das cédulas de real.
- (E) A inclusão nas cédulas de Real da inscrição" Jesus seja louvado".

# **QUESTÃO 14**

**O aumento da poluição pode gerar fenômenos prejudiciais à sociedade e ao meio ambiente. Alguns fenômenos atmosféricos podem ter efeito direto sobre o clima de um município, ou mesmo de regiões maiores. Sobre a poluição atmosférica e hidrográfica, e suas respectivas consequências, é correto afirmar que**

(A) o aquecimento global é um fenômeno natural que não permite que a atmosfera da Terra se resfrie excessivamente, e tem se acentuado com a poluição atmosférica.

- (B) no dia 20 de abril de 2010 ocorreu uma forte explosão na plataforma Deepwater Horizon, da British Petroleum, localizada no golfo do México. Posterior à explosão, teve início um dos maiores derramamentos de óleo no mar da história, o qual foi devidamente controlado a tempo sem danos significativos ao meio ambiente.
- (C) duas décadas após a Rio-92, encontraram-se no Rio

representantes de 193 nações para a Conferência das Nações Unidas sobre Desenvolvimento Sustentável, a Rio +20. Oficialmente, foi redigido um documento final que foi duramente criticado por ambientalistas e por formadores de opinião ligados às causas ambientais devido à inconsistência das propostas apresentadas no texto definitivo.

- (D) o Brasil é o terceiro maior emissor mundial de gases de efeito estufa, sendo que 61% das suas emissões são resultantes de mudanças de uso do solo e desmatamento.
- (E) o Brasil recicla ao menos um terço de todo o lixo doméstico produzido, sendo um exemplo para os demais países latino-americanos.

# **QUESTÃO 15**

**Sobre os símbolos de Santa Catarina, assinale a alternativa INCORRETA.**

- (A) Em 1983, o então Governador Esperidião Amin Helou Filho, identificou o taxon Laélia Purpurata Lidley variedade purpurata (espécie de orquídea) como Flor Símbolo do Estado de Santa Catarina.
- (B) a Bandeira de Santa Catarina é composta por três faixas horizontais de igual largura, sendo as das extremidades vermelhas e a do centro branca; sobre as faixas, há um losango verde-claro representando a vegetação e, no centro desse, as Armas do Estado.
- (C) A letra do hino de Santa Catarina foi composto por Horácio Nunes, sendo a melodia composta por José Brazilício de Souza. O hino foi adotado pelo então Governo de Hercílio Pedro da Luz em 1895.
- (D) Na bandeira de Santa Catarina o trigo representa a agricultura forte do estado e a chave lembra que Santa Catarina é ponto estratégico de Primeira Ordem.
- (E) O gênero botânico pertencente à família Bromeliaceae, conhecida como Bromélia foi decretada, em 1983, pelo então Governador Esperidião Amin Helou Filho como a Flor símbolo do estado de Santa Catarina.

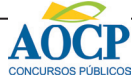

# **QUESTÃO 16**

**Quanto à eleição dos membros dos Conselhos Regionais e respectivos suplentes, analise as assertivas e assinale a alternativa que aponta as corretas.** 

- **I. Eles serão eleitos por voto pessoal, secreto e obrigatório, em época determinada pelo Conselho Federal, em Assembleia Geral especialmente convocada para esse fim.**
- **II. Para a eleição referida neste artigo serão organizadas chapas separadas, uma para enfermeiros e outra para os demais profissionais de Enfermagem.**
- **III. Ao eleitor que, sem causa justa, deixar de votar nas eleições referidas neste artigo, será aplicada pelo Conselho Regional a suspensão do exercício profissional.**
- **IV. Para a eleição referida neste artigo serão organizadas chapas separadas podendo votar, em cada chapa, respectivamente, os profissionais de cada categoria.**
- (A) Apenas I, II e III.
- (B) Apenas I, II e IV.
- (C) Apenas I, III e IV.
- (D) Apenas II, III e IV.
- $(E)$  I, II, III e IV.

# **QUESTÃO 17**

**Preencha a lacuna e assinale a alternativa correta. O mandato dos membros dos Conselhos Regionais será honorífico e terá duração de \_\_\_\_\_ anos, admitida uma reeleição.**

- $(A)$  1
- $(B)$  4
- $(C)$  2
- $(D) 5$
- $(E)$  3

# **QUESTÃO 18**

# **Compete aos Conselhos Regionais, EXCETO**

- (A) deliberar sobre inscrição no Conselho e seu cancelamento.
- (B) disciplinar e fiscalizar o exercício profissional, observadas as diretrizes gerais do Conselho Federal.
- (C) elaborar o Código de Deontologia de Enfermagem e alterá-lo, quando necessário.
- (D) manter o registro dos profissionais com exercício na respectiva jurisdição.
- (E) fazer/executar as instruções e provimentos do Conselho Federal.

# **QUESTÃO 19**

**Analise as assertivas e assinale a alternativa que aponta as corretas. Aos infratores do Código de Deontologia de Enfermagem poderão ser aplicadas as seguintes penas:**

- **I. advertência verbal.**
- **II. multa e censura.**
- **III. advertência escrita.**
- **IV. suspensão e cassação do exercício profissional.**
- (A) Apenas I, II e IV.
- (B) Apenas I, II e III.
- (C) Apenas I, III e IV.
- (D) Apenas II, III e IV.
- $(E)$  I, II, III e IV.

# **QUESTÃO 20**

**Qual o documento que dispõe sobre a regulamentação do exercício da enfermagem, e dá outras providências?**

- (A) Resolução COFEN 339/2008.
- (B) Lei n. 5.905/73.
- (C) Resolução COFEN 230/2000.
- (D) Lei n. 7.498/86.
- (E) Resolução COFEN 302/2005.

# **CONHECIMENTOS ESPECÍFICOS**

# **QUESTÃO 21**

**Um computador possui 2 HDs de 250GB cada um, e na configuração dos HDs será utilizado RAID 1. Após configurado, qual será a capacidade de armazenamento que o sistema operacional reconhecerá?**

- (A) 1.000 GB
- (B) 250 GB
- (C) 500 GB
- (D) 450 GB
- (E) 200 GB

# **QUESTÃO 22**

**Assinale a alternativa que apresenta APENAS softwares de gerenciamento remoto.**

- (A) Skype, DaemonTools, VLC.
- (B) Firefox, Avast, AVG.
	- (C) VNC, Spark, Ares.
	- (D) Hamachi, Emule, Avira.
	- (E) TeamViewer, LogMeIn, VNC.

# **QUESTÃO 23**

**Um processador (CPU) é constituído por três elementos básicos, Unidade de Controle (UC), Unidade Lógica e Aritmética (ULA), e Registradores. Qual das alternativas a seguir é uma das funções da Unidade de Controle (UC) ?**

- (A) Armazenar dados que serão processados.
- (B) Realizar testes lógicos, e enviar os resultados para os registradores.
- (C) Executar todos os cálculos de um processo.
- (D) Interpretação de cada instrução de um programa.

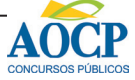

#### (E) Realizar operações aritméticas.

#### **QUESTÃO 24**

**Relacione as colunas e assinale a alternativa com a sequência correta.**

- **1. SMTP**
- **2. HTTPS**
- **3. HTTP**
- **4. IMAP**
- **5. FTP**
- **( ) Protocolo usado para recebimento de e-mail.**
- **( ) Protocolo usado para acessar páginas web.**
- **( ) Protocolo padrão para envio de e-mail.**
- **( ) Protocolo utilizado para realizar transferência de arquivos.**
- **( ) Protocolo usado para realizar acesso a páginas web com transferência criptografada de dados.**
- $(A) 5 4 3 2 1.$
- (B)  $1 2 3 4 5$ .
- $(C)$   $3-2-5-1-4$ .
- (D)  $2-3-4-5-1$ .
- $(E)$  4 3 1 5 2.

#### **QUESTÃO 25**

**Assinale a alternativa que apresenta a ordem correta dos fios de um cabo de rede crimpado no padrão T – 568A.**

- (A) 1º Branco com verde, 2º Verde, 3º Branco com laranja, 4º Laranja, 5º Branco com azul, 6º Azul, 7º Branco com marrom, 8º Marrom.
- (B) 1º Branco com azul, 2º Laranja, 3º Branco com laranja, 4º Verde, 5º Branco com verde, 6º Azul, 7º Branco com marrom, 8º Marrom.
- (C) 1º Branco com verde, 2º Verde, 3º Branco com laranja, 4º Azul, 5º Branco com azul, 6º Laranja, 7º Branco com marrom, 8º Marrom.
- (D) 1º Branco com marrom, 2º Marrom, 3º Branco com laranja, 4º Azul, 5º Branco com verde, 6º Verde, 7º Branco com verde, 8º Verde.
- (E) 1º Branco com laranja, 2º Laranja, 3º Branco com verde, 4º Azul, 5º Branco com azul, 6º Verde, 7º Branco com marrom, 8º Marrom.

#### **QUESTÃO 26**

**Utilizando o Linux distribuição Ubuntu 11.04 ou superior, qual comando é utilizado no terminal para alterar o dono ou grupo de um ficheiro?**

- $(A)$  cd
- (B) mkdir
- (C) chown
- (D) chmod
- $(E)$  cmp

#### **QUESTÃO 27**

**Qual nome é dado ao procedimento de informática em que o usuário força um componente do computador a trabalhar em frequência maior do que o recomendado pelo fabricante do componente?**

- (A) Turbo boost
- (B) Overclock
- (C) Clock
- (D) Powerspeed
- (E) Superclock

#### **QUESTÃO 28**

**O comando scp é muito utilizado para transferir dados entre máquinas que utilizam o Linux. Assinale a alternativa que apresenta a forma correta de se usar o comando scp.**

- (A) scp /home/joao/arquivos pedro@192.168.1.50:/home/ pedro
- (B) scp /home/joao/arquivos -u pedro@192.168.1.50 -l / home/pedro
- (C) scp pedro@192.168.1.50/home/pedro -l /home/joao/ arquivos
- (D) scp /home/joao/arquivos -u pedro -h 192.168.1.50 -l / home/pedro
- $(E)$  scp pedro@192.168.1.50 ~/. /home/joao/arquivos

#### **QUESTÃO 29**

**Ao colocar uma nova máquina em uma rede o usuário percebe que foi atribuido automaticamente as configurações de IP na máquina. Qual serviço da rede é responsável por esta ação?**

- (A) DNS
- (B) DHCP
- (C) UDP
- (D) FTP
- (E) HTTP

#### **QUESTÃO 30**

**Em uma empresa foi requisitado à equipe de informática que nenhum funcionário poderia ter acesso a sites de redes sociais dentro da empresa, pois a produtividade de alguns funcionários estava muito baixa. Qual das alternativas a seguir apresenta uma solução que a equipe de informática desta empresa pode tomar para que os usuários da rede interna não acessem sites não autorizados pelas regras definidas?**

- (A) Configurar um servidor DNS para todas as máquinas.
- (B) Controlar a velocidade de navegação das máquinas.
- (C) Utilizar NFS nas máquinas da rede interna.
- (D) Configurar um servidor proxy .
- (E) Configurar todas as máquinas com máscara de rede de 16 bits.

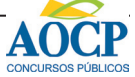

# **QUESTÃO 31**

**Que nome é dado a arquivos espiões que se infiltram no computador com objetivo de coletar dados do usuário?**

- (A) Freeware.
- (B) Shareware.
- (C) Backdoor.
- (D) Spyware.
- (E) Spam.

# **QUESTÃO 32**

**Qual dos aplicativos a seguir NÃO faz parte do pacote Microsoft Office 2003 ?**

- (A) Outlook
- (B) Word
- (C) Access
- (D) Publisher
- (E) Writer

# **QUESTÃO 33**

**Utilizando o Microsoft Word 2003 instalado em um sistema operacional Windows XP professional instalação padrão português Brasil. Qual conjunto de teclas (atalho) pode ser utilizado para criar um hiperlink?**

**Obs.: A utilização do caractere + é apenas para interpretação.**

- (A) Ctrl+A
- (B) Ctrl+L
- (C) Ctrl+K
- (D) Ctrl+X
- (E) Ctrl+H

# **QUESTÃO 34**

**Utilizando o Microsoft Excel 2003 instalado em um sistema operacional Windows XP professional, instalação padrão português-Brasil, qual das alternativas a seguir NÃO é uma opção de tipo de gráfico que o programa oferece?**

- (A) Rosca
- (B) Retângulo
- (C) Pizza
- (D) Linhas
- (E) Barras

# **QUESTÃO 35**

**Qual das alternativas a seguir apresenta APENAS protocolos que são utilizados para recebimento de e-mails?**

- (A) FTP, HTTP
- (B) DNS, HTTPS
- (C) IMAP, POP3
- (D) POP, SMTP
- (E) SSH, IMAP

# **QUESTÃO 36**

**Utilizando o Microsoft Excel 2003 instalado em um sistema operacional Windows XP professional, instalação padrão português-Brasil, Qual das funções a seguir tem o objetivo de retornar o valor máximo de um conjunto de argumentos ?**

- (A) MÁXIMO
- (B) MAIOR
- (C) SOMA
- (D) MULT
- (E) MOD

#### **QUESTÃO 37**

**Qual dos sistemas de arquivos a seguir tem função de compartilhar arquivos entre computadores de uma rede, como se os usuários estivessem acessando um arquivo local?**

- (A) FTP
- (B) NFS
- (C) NTFS
- (D) FAT32
- (E) SAMBA

#### **QUESTÃO 38**

**O apt-get é uma ferramenta utilizada na distribuição de linux Debian que tem objetivo de instalar e atualizar pacotes de uma forma rápida e prática. Qual das alternativas a seguir é uma forma correta de instalar um programa utilizando esta ferramenta ?**

- (A) install nomeDoPrograma --apt-get
- (B) apt-get nomeDoPrograma -i
- (C) apt-get nomeDoPrograma
- (D) apt-get install nomeDoPrograma
- (E) apt-get -nomeDoPrograma install

# **QUESTÃO 39**

**Utilizando o sistema operacional Linux distribuição Ubuntu 12.04 ou superior, é possível, utilizando o terminal, visualizar os processos que estão sendo executados. Qual comando deve ser utilizado no terminal para visualizar os processos que estão sendo executados?**

- (A) halt
- (B) reboot
- (C) ifconfig
- (D) cat /proc/cpuinfo
- $(E)$  top

# **QUESTÃO 40**

**Qual das alternativas a seguir apresenta um tipo de barramento de uso exclusivo para placas de vídeos?**

- (A) AGP
- (B) PCI
- (C) ISA
- (D) SAS
- (E) SATA

# **QUESTÃO 41**

**Qual das alternativas a seguir apresenta APENAS protocolos da camada de aplicação do modelo OSI ?**

- (A) SMTP, UDP, TCP
- (B) USB, TCP, SCTP
- (C) HTTP, SSH, DNS
- (D) Bluetooth, TCP, HTTP

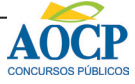

# **QUESTÃO 42**

**Utilizando o sistema operacional Windows XP professional, instalação padrão português-Brasil, qual comando o usuário pode digitar no menu executar para ter acesso à calculadora?**

- $(A)$  clt
- (B) calc
- (C) number
- (D) calculadora
- (E) regedit

# **QUESTÃO 43**

**Utilizando o sistema operacional Windows XP professional, instalação padrão português-Brasil, qual conjunto de teclas (atalho) o usuário deve usar para excluir um arquivo do disco sem que o mesmo vá para lixeira ?**

**Obs.: A utilização do caractere + é apenas para interpretação.**

- (A) ctrl+shift+delete
- (B) delete
- (C) shift+delete
- (D) ctrl+delete
- (E) alt+delete

# **QUESTÃO 44**

**Qual das alternativas a seguir NÃO é uma camada do modelo OSI ?**

- (A) Camada física.
- (B) Camada de rede.
- (C) Camada de sessão
- (D) Camada de apresentação.
- (E) Camada lógica.

# **QUESTÃO 45**

**Utilizando o prompt do Windows XP é possível descobrir qual o endereço IP, Máscara de sub-rede e gateway padrão que o computador está utilizando, para isso deve ser executado o comando**

- (A) networkstat
- (B) ifconfig
- (C) network
- (D) ipconfig
- (E) router

# **QUESTÃO 46**

**Um determinado computador possui dois sistemas operacionais instalados, e por isso necessita de um gerenciador de inicialização, que oferece ao usuário uma interface para escolher qual sistema operacional ele quer iniciar (boot). Qual das alternativas a seguir apresenta um gerenciador de inicialização?**

- (A) GPARTED
- (B) GRUB
- (C) NetworkDisk
- (D) NTFS
- (E) Fdisk

# **QUESTÃO 47**

**Qual das alternativas a seguir apresenta um dispositivo que é de entrada e também de saída de dados ?**

- (A) Touchpad
- (B) Monitor Touch screen
- (C) Mouse óptico
- (D) Teclado sem fio
- (E) Caixa de som

# **QUESTÃO 48**

**Que nome é dado a uma rede privada, localizada em uma corporação, constituída de uma ou mais redes locais interligadas e que tem como principal objetivo o compartilhamento interno de informações e recursos de uma companhia?**

- (A) Intranet
- (B) Internet
- (C) MAN
- (D) Ethernet
- (E) Extranet

# **QUESTÃO 49**

**Qual das alternativas a seguir apresenta uma memória volátil?**

- (A) EPROM
- (B) EEPROM
- (C) SRAM
- (D) ROM
- (E) Memória Flash

# **QUESTÃO 50**

#### **Qual é a máscara de rede do ip que 192.168.1.15/24?**

- (A) 255.255.255.1
- (B) 255.255.255.0
- $(C)$  255.0.0.0
- (D) 255.255.255.255
- (E) 255.255.0.0

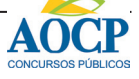

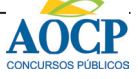